#### **OVER DIT DOCUMENT**

De opleiding Neurologie gaat gebruikmaken van het nieuwe Reconcept e-portfolio. Om de overgang zo goed mogelijk te laten verlopen, is een aantal bondige instructies beschikbaar gesteld. Dit document helpt de opleider op weg om met zijn kliniek van start te gaan met het ingebruiknemen van het nieuwe e-portfolio.

In dit document wordt stap voor stap ingegaan op de rol van de opleider bij het ingebruiknemen van het nieuwe e-portfolio.

# **Uw eigen account ingebruiknemen**

Als opleider krijgt u van Reconcept een e-mail met een link, waarmee u het e-portfolio in gebruik kunt nemen. U wordt gevraagd om een wachtwoord te kiezen, en vervolgens een aantal persoonsgegevens in te voeren. Een belangrijk onderdeel is het kiezen van een persoonlijke pincode. De pincode wordt door het systeem heen gebruikt om (beoordelingens)formulieren goed te keuren.

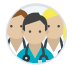

## **Andere gebruikers toevoegen**

Om andere gebruikers toegang te geven tot het portfolio, moet u een account voor hen aanmaken. Dit doet u linksbovenin bij Beheer afdeling Neurologie. Vervolgens klikt u op de groene knop 'Gebruiker toevoegen'. De gebruikers die u aanmaakt krijgen net als uzelf een e-mail waarmee ze hun account in gebruik kunnen nemen. Dit proces ziet er verschillend uit voor de verschillende gebruikerstypen.

Let op! U hoeft geen accounts aan de maken voor de AIOS. Zij hebben reeds een account bij de opleidinginrichting waar ze in opleiding zijn.

Per gebruiker heeft u nodig:

- BIG-nummer (niet voor ondersteuners)
- E-mailadres

### **SOORTEN GEBRUIKERS**

#### **(Plaatsvervangend) Opleider**

Opleiders en Plaatsvervangend Opleiders hebben een aantal rechten in het systeem die andere leden van de opleidingsgroep niet hebben. Het gaat hierbij onder andere om het kunnen voeren van een voortgangsgesprek. Bij ingebruikname wordt hen alleen gevraagd om een aantal persoonsgegevens en een pincode. Deze pincode wordt gebruikt voor het accorderen van (beoordelings)formulieren.

#### **Staflid**

Stafleden hebben beperkt toegang tot het portfolio van de AIOS. Bij ingebruikname wordt hen alleen gevraagd om een aantal persoonsgegevens en een pincode. Deze pincode wordt gebruikt voor het accorderen van (beoordelings)formulieren. Voeg ook de KNF-stafleden en kinderneurologie-stafleden als stafleden aan uw afdeling toe. Neurochirurgie is een eigen afdeling, hier hoeft u geen accounts voor aan te maken.

## **Ondersteuner**

Ondersteuners hebben beperkt toegang tot het portfolio van de AIOS. Ondersteuners kunnen de gebruikers op uw afdeling beheren en - indien nodig - de opleidingsschema's van de AIOS bijwerken. Bij ingebruikname wordt hen alleen gevraagd om een aantal persoonsgegevens en een pincode. Deze pincode wordt gebruikt voor het archiveren van portfolio's van AIOS.

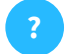

**Vragen?**

Voor inhoudelijke vragen verwijzen we u in eerste instantie naar de Nederlandse Vereniging voor Neurologie.

Voor alle technische vragen is de helpdesk van Reconcept beschikbaar via support@reconcept.nl.

Verder stellen wij het op prijs om uw feedback te ontvangen vanuit het e-portfolio. Dat kan eenvoudig en snel door linksonder op het tekstballonnetje te klikken.